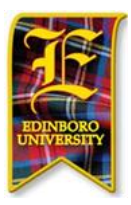

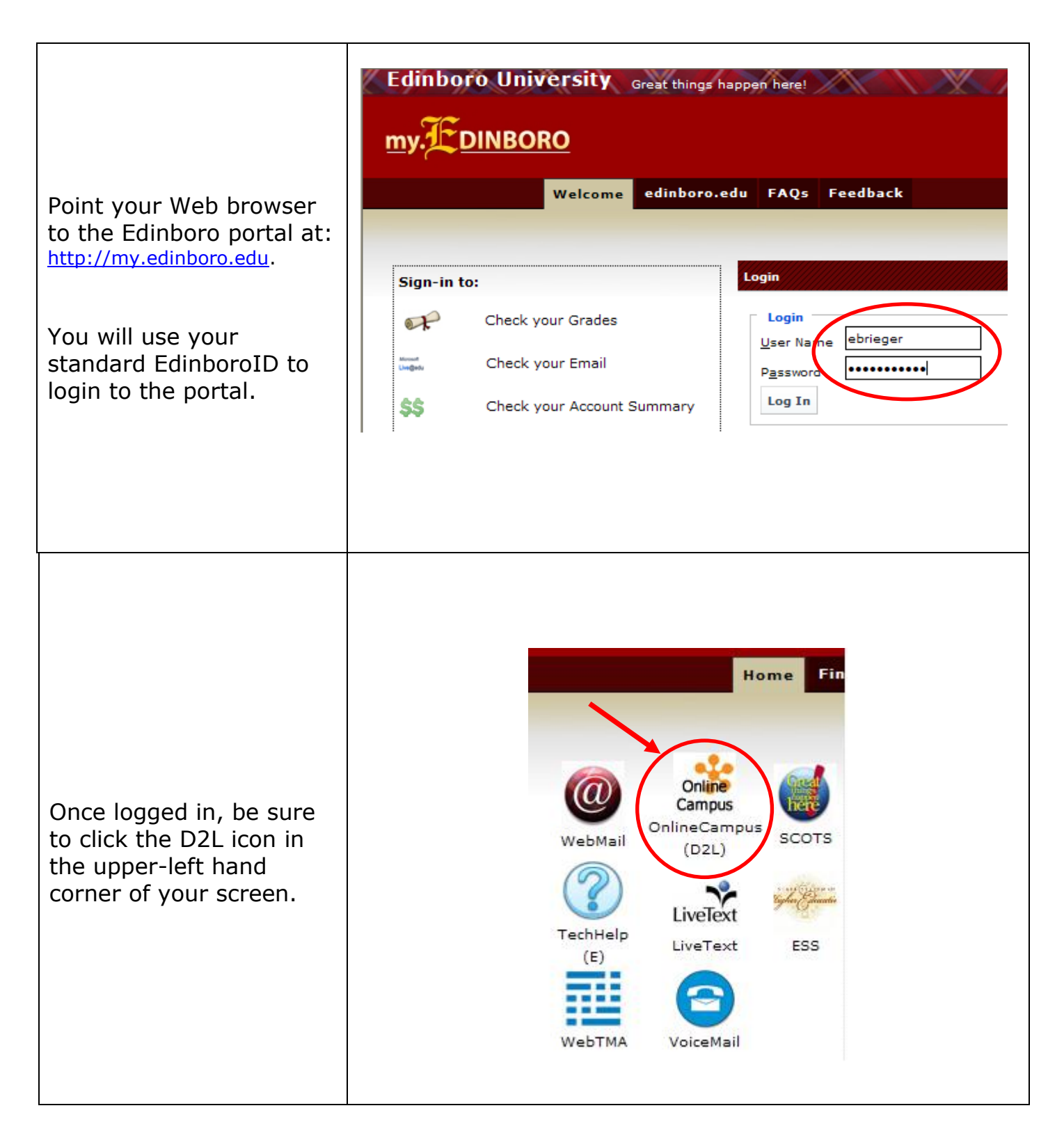

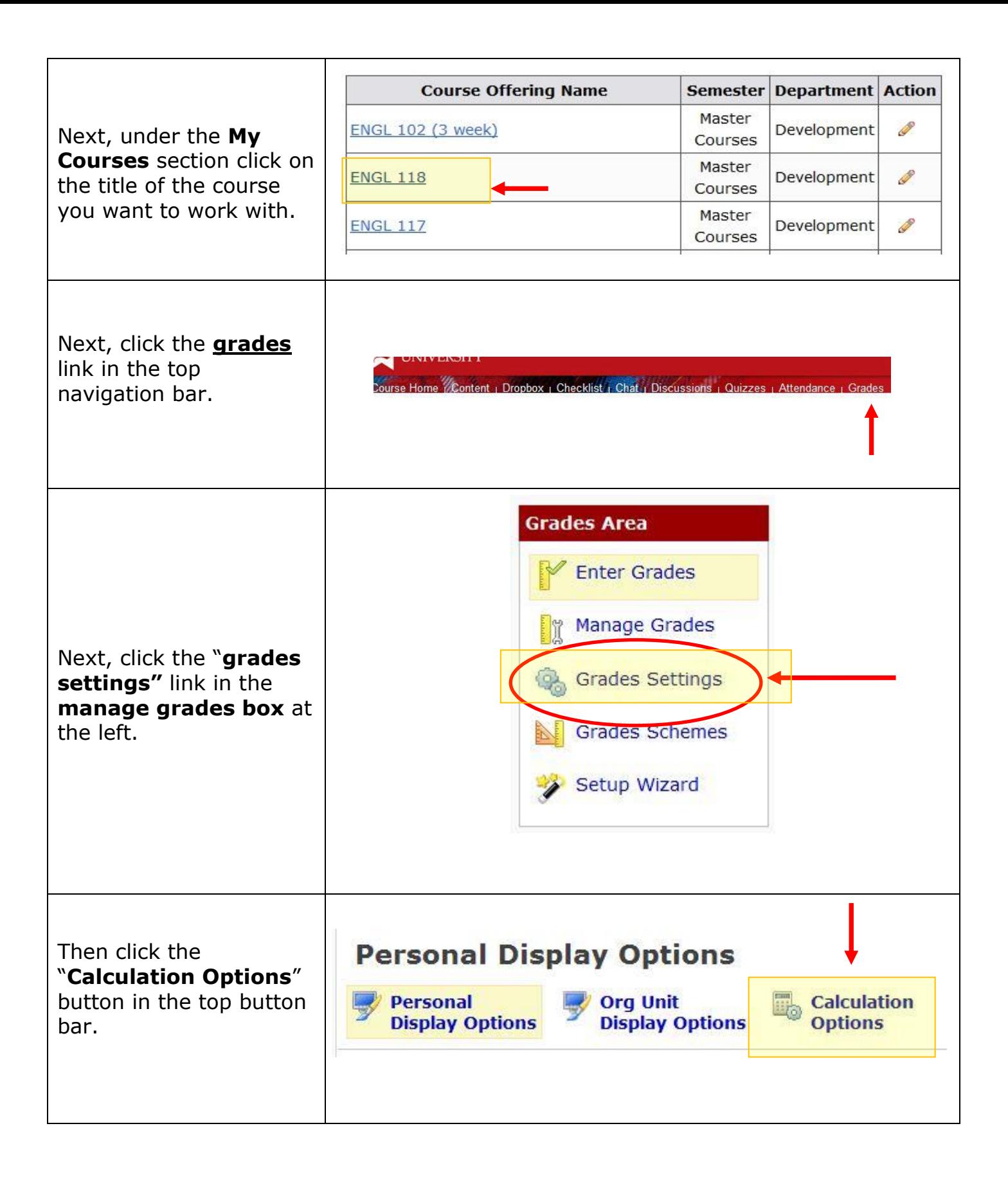

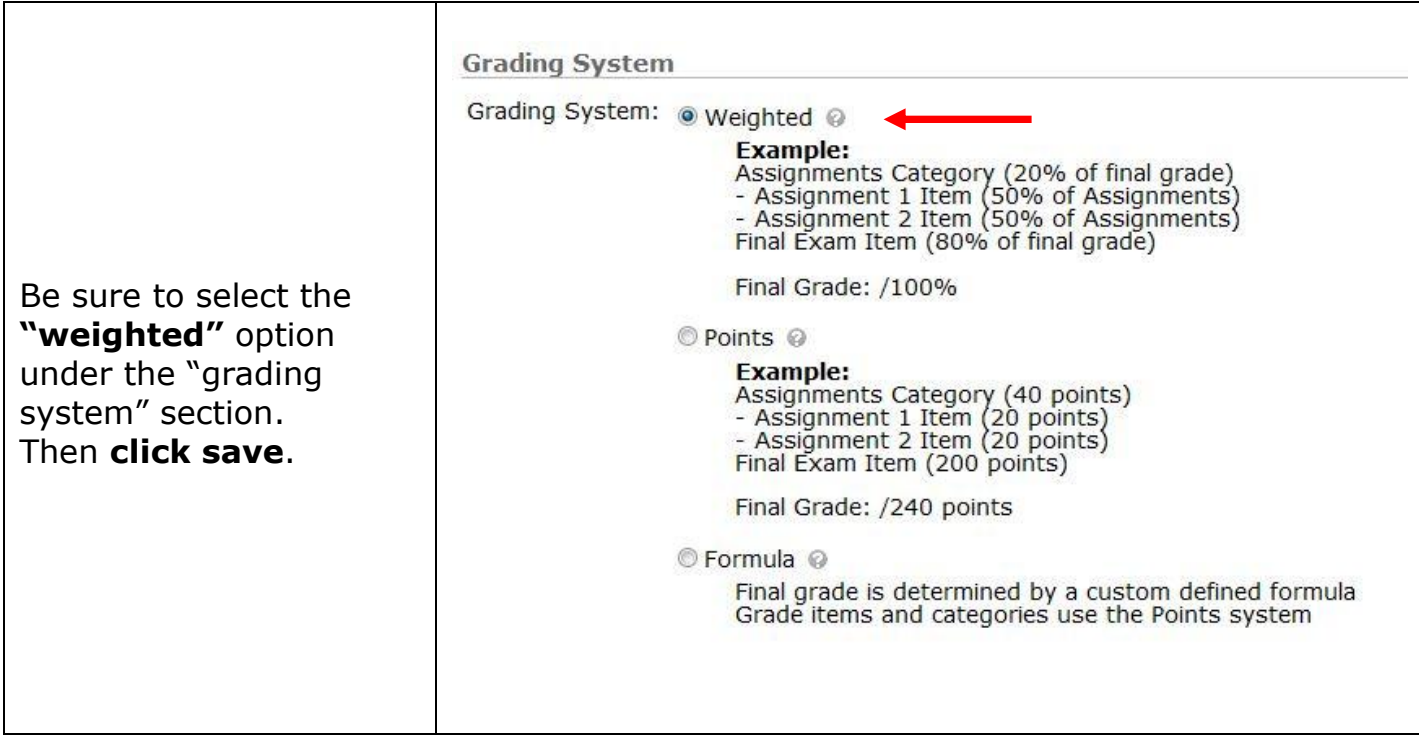

Questions? Please contact Tex Brieger at (814)732-1696 or **ebrieger@edinboro.edu**